版 次:1 页 数:282 441000 印刷时间:2004年07月01日

ISBN 9787115122971

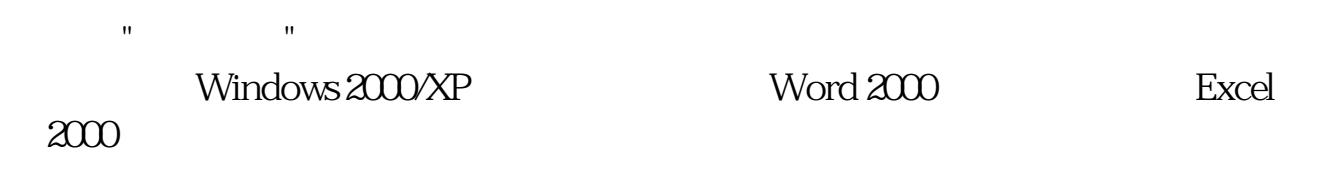

从零起步——由浅入深、循序渐进的教学内容非常适合初学者自学;快速上手——随书

知识和操作技能;融会贯通——精心编排的图书可使读者能将所学知识进一步深化理解

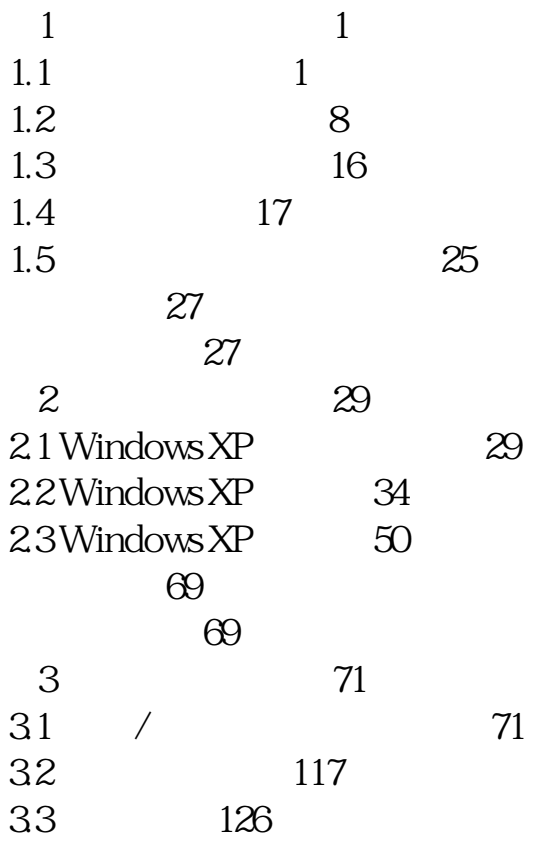

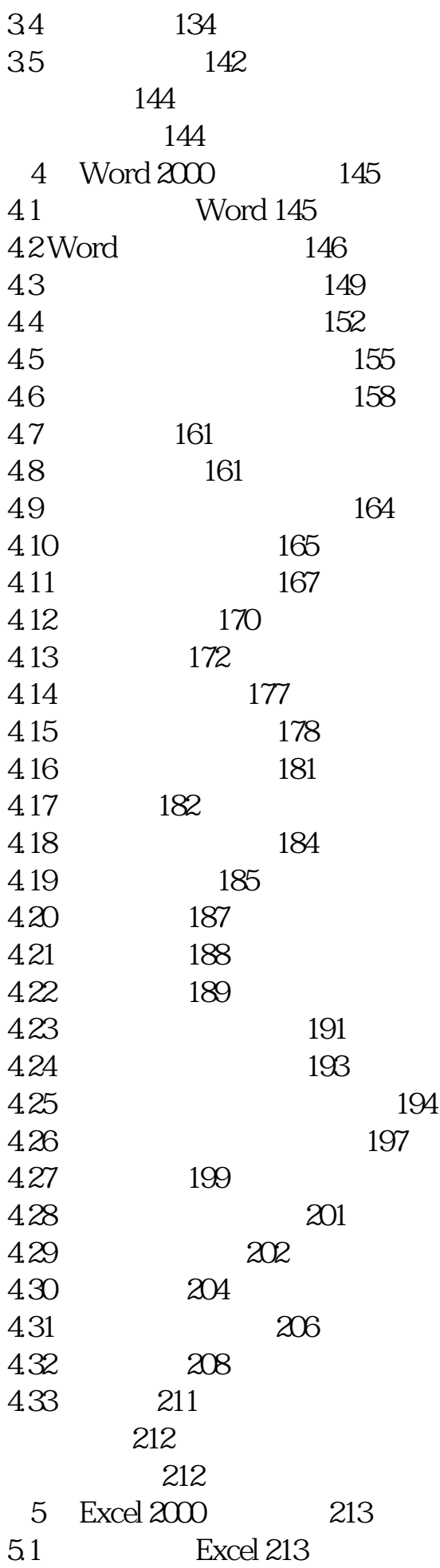

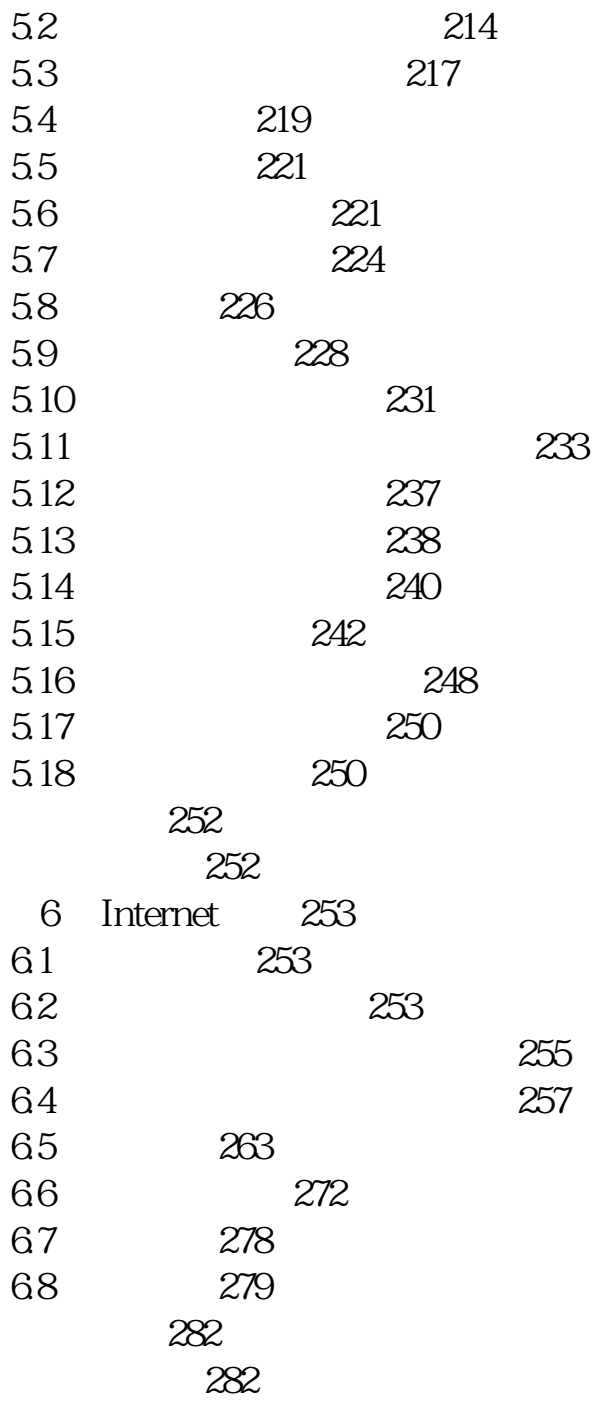

本站所提供下载的PDF图书仅提供预览和简介,请支持正版图书。 www.tushupdf.com